# Cap. 7 – Controlo Estatístico do Processo para Atributos Exercícios + Resoluções

ISEG, Licenciatura - Gestão da Qualidade

#### Exemplo 1

- Os administrativos da companhia de seguros 'Segurança" digitam milhares de números por dia. Amostras do trabalho de 24 administrativos (cada qual com 100 unidades) são mostradas na tabela seguinte, depois de analisadas.
- ◆ Estabeleça os limites de controlo para incluir 99,7% da variação aleatória da digitação, e analise os resultados.

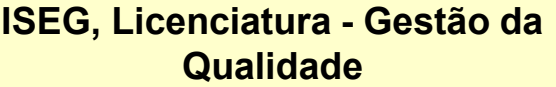

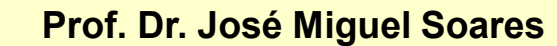

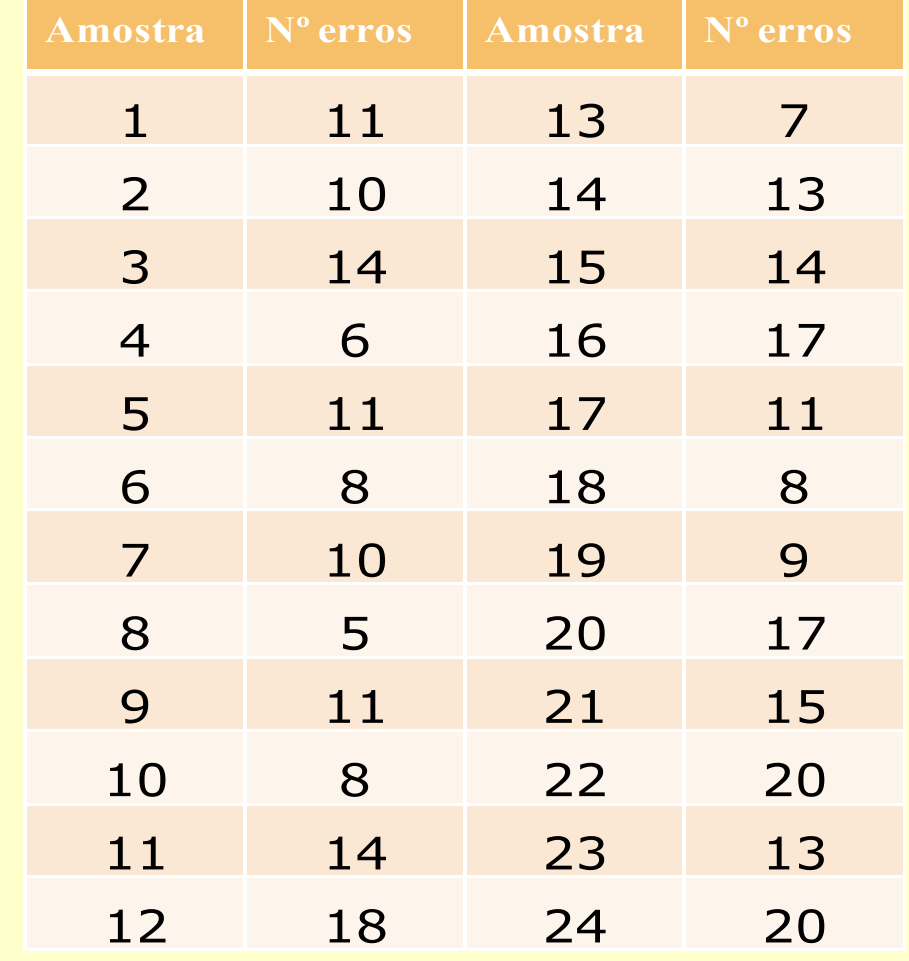

#### Exemplo 1 (resposta)

$$
UCL_{np} = n \overline{p} + 3 \sqrt{n \overline{p} (1 - \overline{p})}
$$
  
 
$$
LCL_{np} = n \overline{p} - 3 \sqrt{n \overline{p} (1 - \overline{p})}
$$
  

$$
\overline{p} = \frac{\sum_{i=1}^{k} x_i}{\sum_{i=1}^{k} n_i}
$$

 $\cdot$  n = tamanho da amostra e  $\overline{p}$  = proporção média dos erros

ISEG, Licenciatura - Gestão da **Qualidade** 

Cap. 7 - 3 Prof. Dr. José Miguel Soares

Exemplos – Cont. Est. Proc. – Atributos  $\overline{R}$ 

#### Exemplo 1 (resposta)

 $\cdot \bar{p}$  = N° total erros / N° total elementos examinados = 290 / (100 \* 24) = 0,121

$$
• \text{ UCL}_{np} = 100*0,121+3* \sqrt{100*0,121* (1-0,121)} = 21,861
$$

 $\triangle$  LCL<sub>np</sub> = 100\*0,121 - 3\*√100\*0,121\*(1-0,121) = 2,305

ISEG, Licenciatura - Gestão da Qualidade

#### Cap. 7 - 4 Prof. Dr. José Miguel Soares

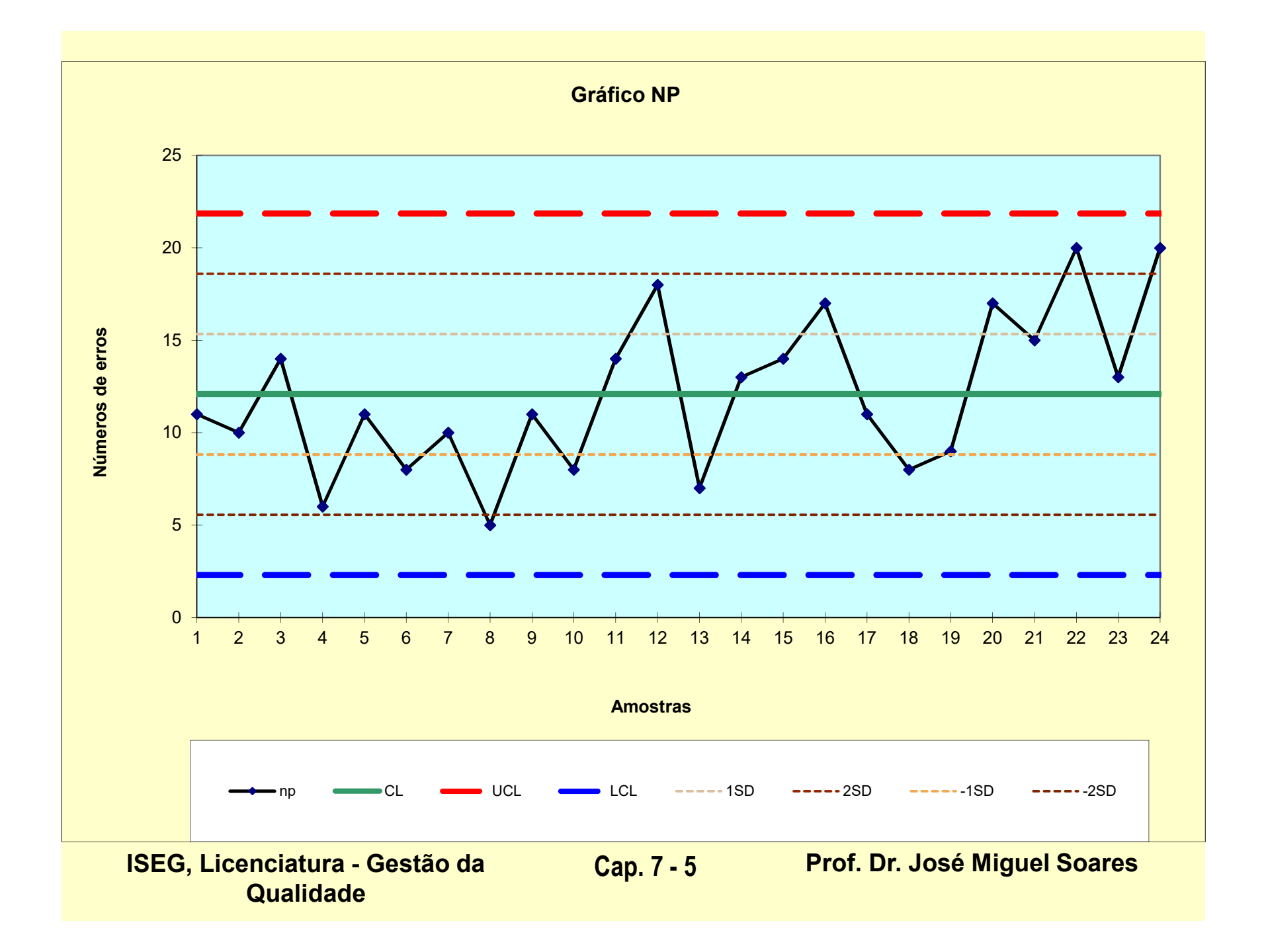

Exemplos – Cont. Est. Proc. – Atributos  $\overline{R}$ 

### Exemplo 1 (resposta)

Depois de analisado o gráfico, conclui-se que o processo está fora de controlo, pois existe um Padrão de Picos (amostras 22 e 24) e também uma Alteração/Deslocação de Nível (amostras 4 a 10).

- Exemplo 2
- Os trabalhadores da empresa 'XPTO' têm que testar cada fechadura que fabricam. Amostras de 25 equipas de trabalho são mostradas na tabela seguinte.
- Estabeleça os limites de controlo e analise os resultados.

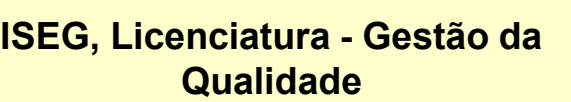

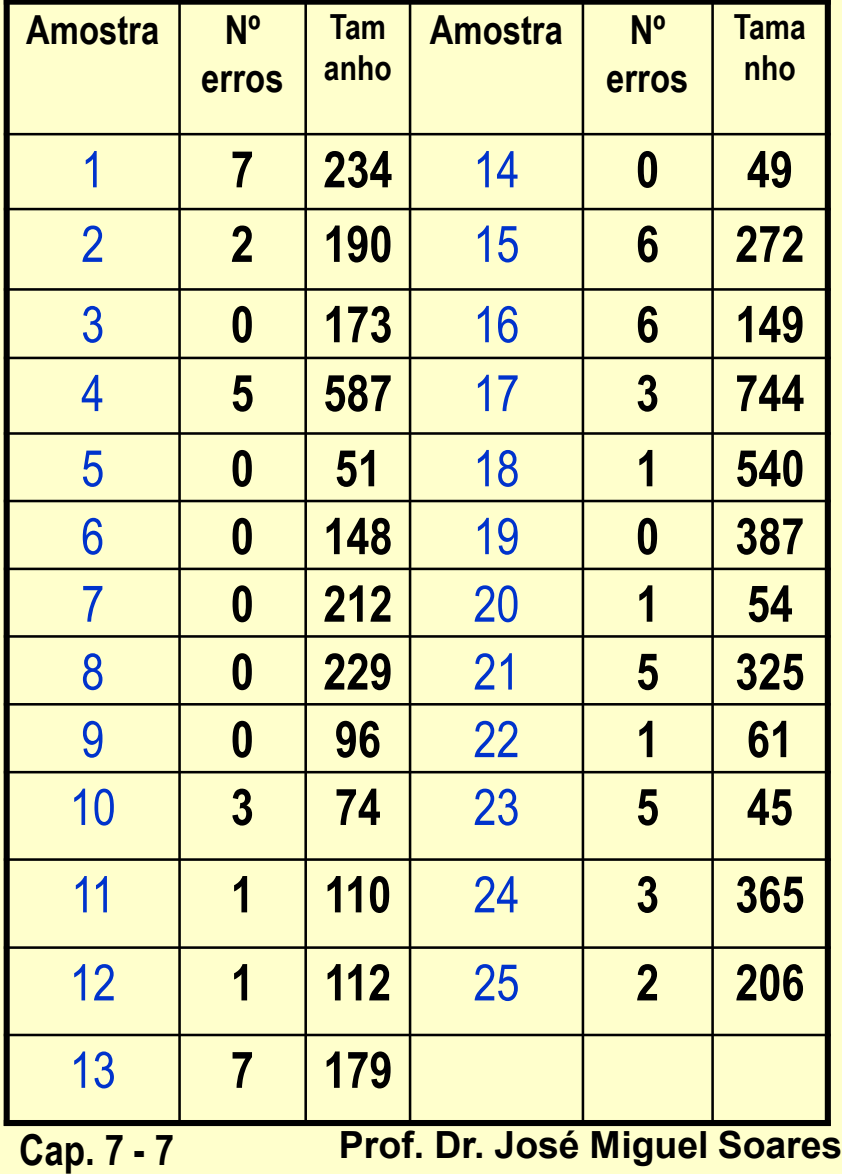

- $\leftarrow$  Exemplo (resposta)
- $\leftarrow$  Primeiro t que deter a proporç erros em amostra:
- $\div$  % = N° err Tamanho amostra
- ◆ Depois calculamo  $\bar{p}$  = 59/5592 =

0,011

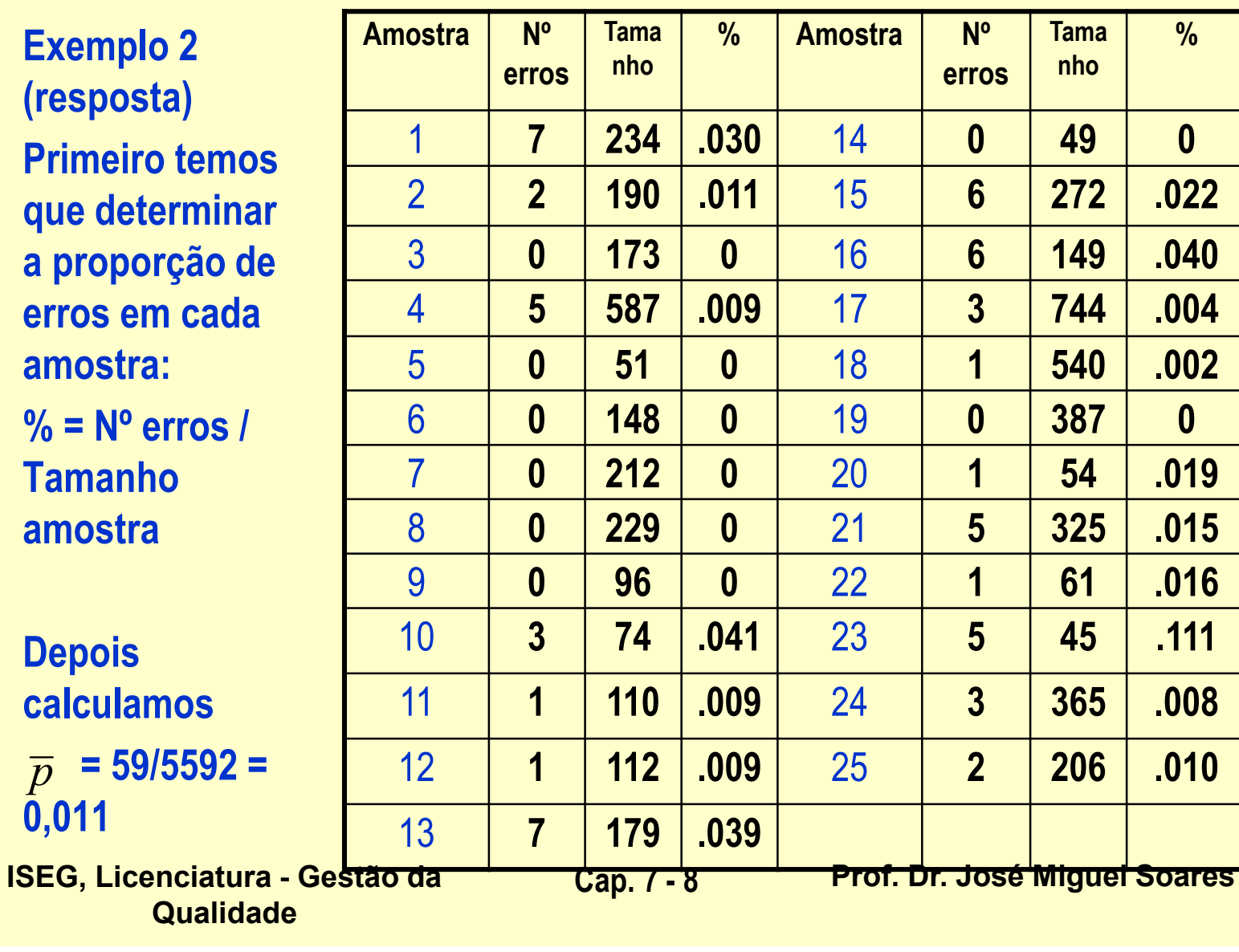

- Exemplo 2 (resposta)
- Como o tamanho da amostra não é igual podemos resolver o problema de duas maneiras:
- ◆ 1<sup>a</sup>) Calcular os limites de controlo usando a média das amostras (mais fácil de perceber)
- ◆ 2<sup>a</sup>) Calcular os limites de controlo usando os diferentes tamanhos das amostras (estatisticamente correto)
- 1ª forma:

$$
UCL_p = \overline{p} + 3\sqrt{\frac{0.011*(1 - 0.011)}{(5592/25)}}
$$

$$
LCL_p = \overline{p} - 3\sqrt{\frac{0.011*(0.989)}{223.68}}
$$

 $UCL<sub>p</sub> = 0,011 + 3 * 0,006974 = 0,032; LCL<sub>p</sub> = 0,011 - 0,021 = 0$ 

ISEG, Licenciatura - Gestão da Qualidade Prof. Dr. José Miguel Soares Cap. 7 - 9

- Exemplo 2 (resposta)
- ◆ 2<sup>ª</sup> forma (forma correta): Usar os diferentes tamanhos das amostras, com  $n_k$  = tamanho da amostra k

$$
UCL_p = \overline{p} + 3\sqrt{\frac{0.011*(1 - 0.011)}{n_k}}
$$

$$
LCL_p = \overline{p} - 3\sqrt{\frac{0.011*(0.989)}{n_k}}
$$

◆ Os cálculos são os seguintes:

ISEG, Licenciatura - Gestão da Qualidade

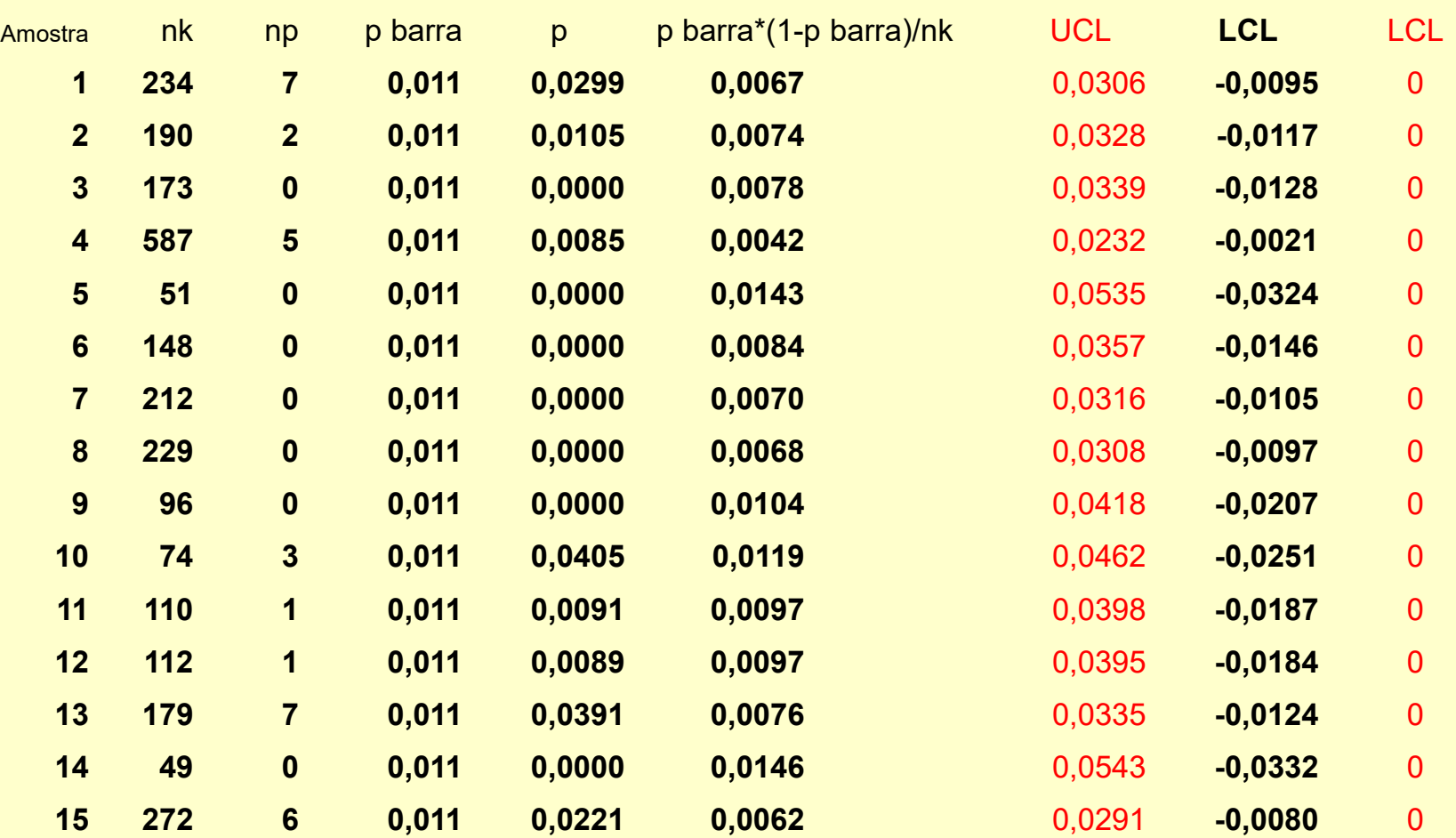

 $\sqrt{2}$ 

ISEG, Licenciatura - Gestão da Qualidade

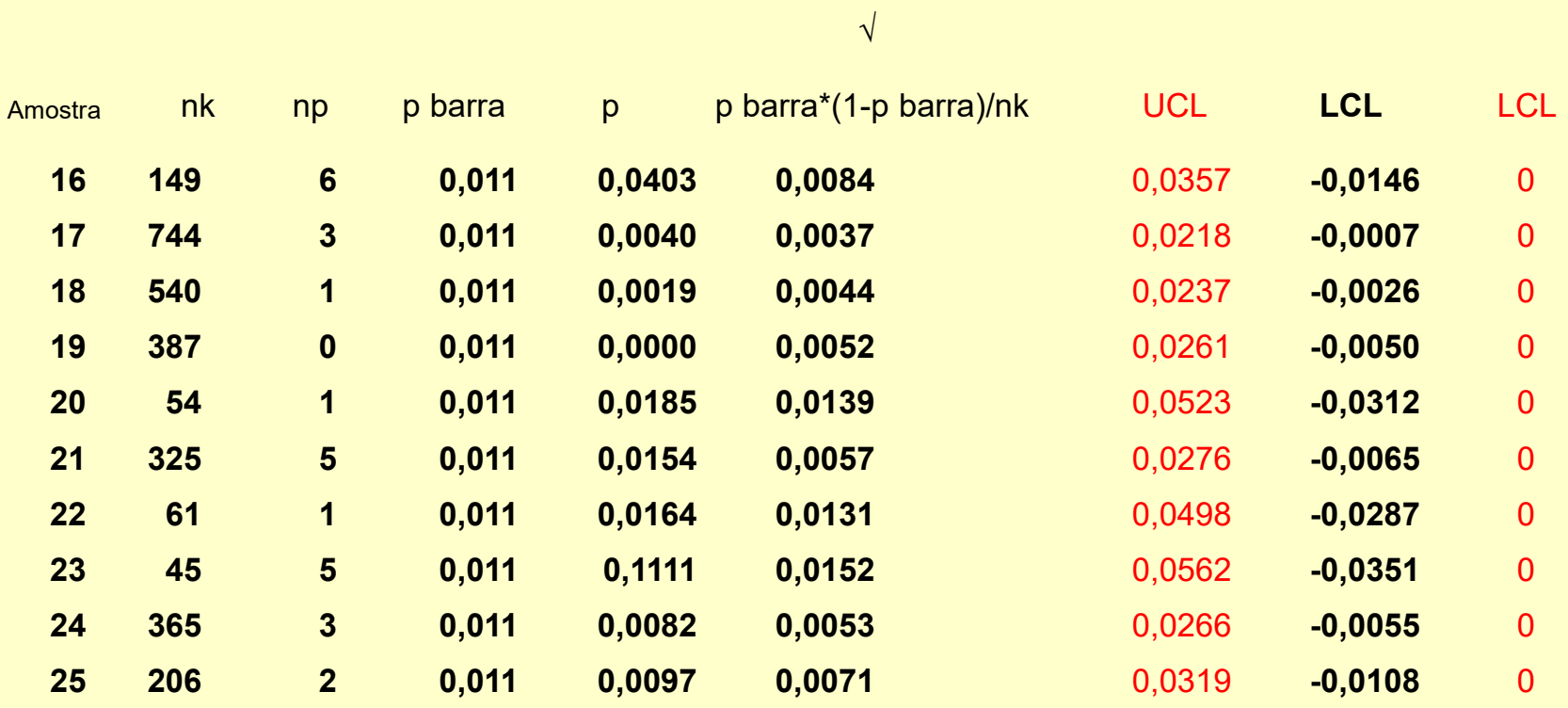

59 (59/5592) np/nk

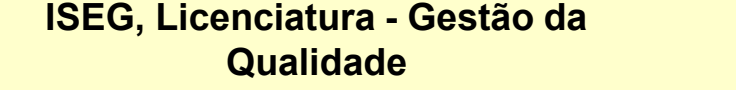

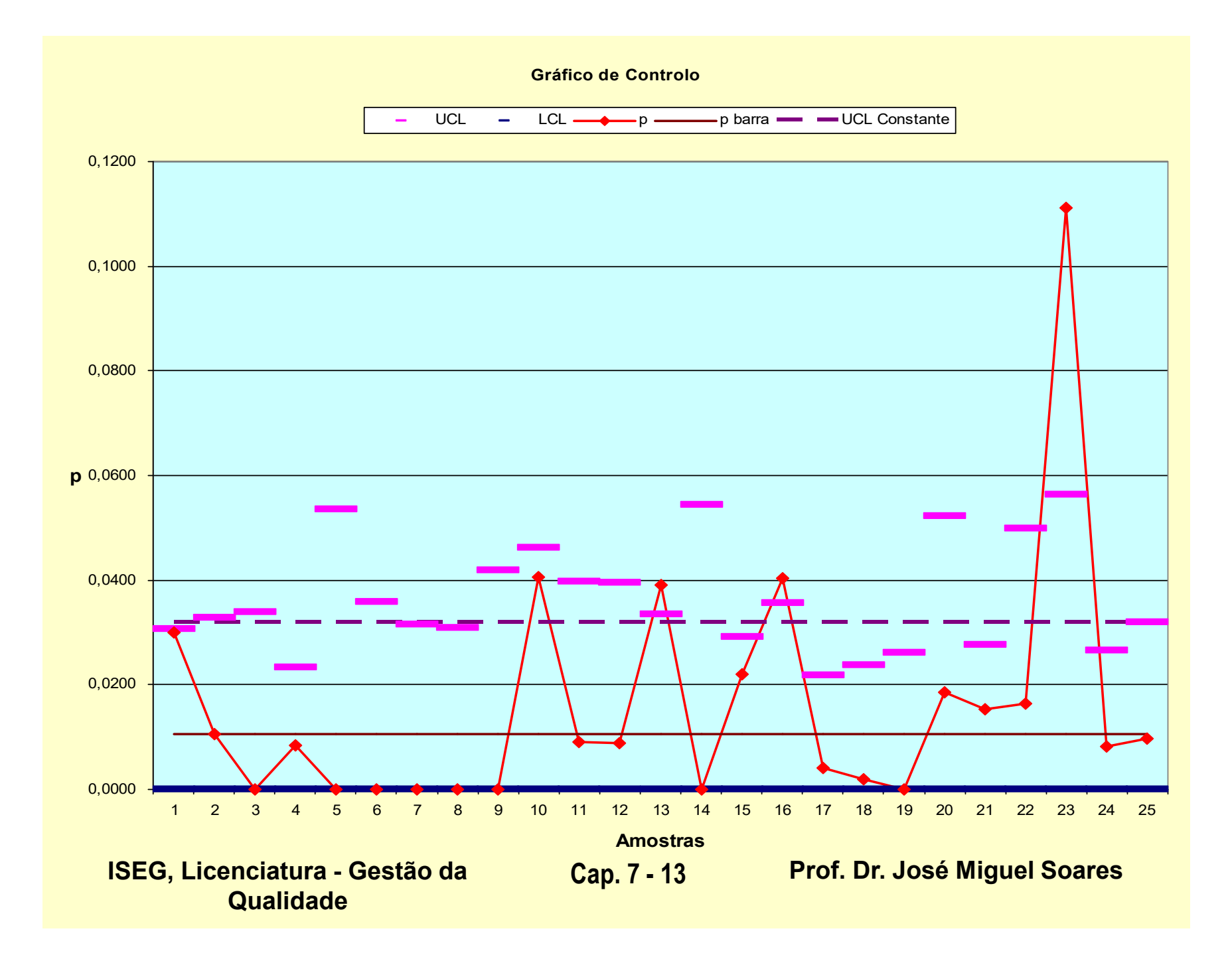

- Exemplo 2 (resposta)
- ◆ 1ª forma (com a amostra média): Quatro pontos estão fora de controlo estatístico (os relativos às equipas de trabalho 10, 13, 16 e 23). Todos os outros estão dentro de controlo.
- ◆ 2<sup>ª</sup> forma (forma correta): Três pontos estão fora de controlo estatístico (os relativos às equipas de trabalho 13, 16 e 23). Todos os outros estão dentro dos parâmetros de controlo estatístico.
- Resolvendo o problema da forma correta, a informação disponível é mais fidedigna (a equipa 10 está realmente em controlo estatístico) e permite à empresa 'XPTO' uma melhor gestão das suas equipas de trabalho.
	- ISEG, Licenciatura Gestão da Qualidade

#### Exemplo 3

 A companhia de táxis 'T.A.X.I.' recebe várias queixas diárias acerca do mau comportamento dos seus condutores. Durante um período de nove dias, os responsáveis receberam o seguinte número diário de queixas de passageiros irados: 3, 0, 8, 9, 6, 7, 4, 9 e 8. Determine os limites de controlo para este caso.

- Exemplo 3 (resposta)
- $\overline{c}$  = 54/9 = 6 queixas por dia, logo
- UCL $\overline{c}$  = 6 + 3\* $\sqrt{6}$  = 13,348
- ► LCL $\overline{c}$  = 6 3\* $\sqrt{6}$  = 0, visto que o valor não pode ser negativo

$$
UCL_{\overline{c}} = \overline{c} + 3\sqrt{\overline{c}}
$$

$$
LCL_{\overline{c}} = \overline{c} - 3\sqrt{\overline{c}}
$$

$$
\overline{c} = \frac{\sum_{i=1}^{k} c_i}{k}
$$

ISEG, Licenciatura - Gestão da Qualidade

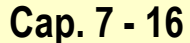

### Exemplo 4

- O banco ABC tem três funcionários a processar empréstimos, cuja a fiabilidade é respetivamente 0.90, 0.80 e 0.99. Qual é a fiabilidade total do processo de empréstimos?
- Preocupado com a fiabilidade do seu processo de empréstimos, o banco ABC decide proporcionar redundância aos dois funcionários menos fiáveis. Considerando que a fiabilidade dos novos funcionários é igual à dos antigos, calcule a nova fiabilidade total do processo de empréstimos?

Exemplo 4 (resposta)

Rs =  $R1*R2*R3 = (.90)*(.80)*(.99) = 0.713$   $\rightarrow$  71,3%

 $\bullet$  [.90 + .90\*(1 - .90)] \* [.80 + .80\*(1 - .80)] \* .99 = .941  $\rightarrow$  94,1%

 Ao proporcionar redundância aos dois funcionários menos fiáveis o banco ABC aumentou a fiabilidade total do seu processo de empréstimos de 71,3% para 94,1%.

ISEG, Licenciatura - Gestão da **Qualidade** Prof. Dr. José Miguel Soares Cap. 7 - 18

### ◆ Exemplo 5

◆ 25 máquinas de exercício foram testadas durante 100 horas cada, e 3 delas tiveram avarias. Calcule os indicadores de fiabilidade para as máquinas.

ISEG, Licenciatura - Gestão da Qualidade

### Exemplo 5 - Resolução

◆ 25 máquinas de exercício foram testadas durante 100 horas cada, e 3 delas tiveram avarias. Calcule os indicadores de fiabilidade para as máquinas.

 $FR(n) = 3/(25*100) = 0.0012$  falhas por hora de operação.

 $MTBF = 1/FR(n) = 1/0.0012 = 833,33(3)$  horas entre falhas.

ISEG, Licenciatura - Gestão da Qualidade

### Exemplo 6

- O ISEG tinha de decidir entre 3 fornecedores para um novo servidor para a rede informática da escola. Só a 'Disponibilidade do Sistema' poderia servir para decidir, pois todos os outros fatores eram iguais. Com base no quadro seguinte que decisão tomaria?
- Fornecedor X: MTBF (h) 67; MTTR (h) 4
- Fornecedor Y: MTBF (h) 45; MTTR (h) 2
- Fornecedor Z: MTBF (h) 36; MTTR (h) 1

- Exemplo 6 Resolução
- $\triangle$  SA(X) = 67/(67+4) = 0.944

▶ SA(Y) = 
$$
45/(45+2) = 0.957
$$

 $\textsf{SA}(Z) = 36/(36+1) = 0.973$ , a escolha recai no fornecedor Z.